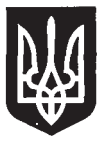

## ДЕРЖАВНА СЛУЖБА УКРАЇНИ З БЕЗПЕКИ НА ТРАНСПОРТІ (УКРТРАНСБЕЗПЕКА)

01135, м. Київ, просп. Перемоги, 14

тел.: (044) 351-47-66, 351-44-31, 351-47-89; факс тел.: (044) 351-47-62, e-mail: contact@dsbt.gov.ua, сайт: dsbt.gov.ua, код згідно з ЄДРПОУ 39816845

## Рахункова палата України

Державна служба України з безпеки на транспорті розглянула надане Рахунковою палатою Рішення Рахункової палати від 23 жовтня 2018 року № 27-2 «Про розгляд звіту про результати аудиту ефективності використання коштів Державного бюджету України на здійснення державного контролю з питань безпеки на транспорті» (далі - Рішення) та повідомляє наступне.

Удосконалення нормативно - правової бази є необхідною умовою функціонування Укртрансбезпеки та одним із пріоритетних завдань є продовження опрацювання необхідних напрямків законодавчих змін для удосконалення своєї діяльності.

За результами розгляду Укртрансбезпекою окремих фактів, викладених в Рішенні необхідно зазначити.

Щодо стану реагування Укртрансбезпеки на результати попереднього аудиту ефективності.

Укртрансбезпекою розроблено та затверджено План заходів щодо виконання Державною службою України з безпеки на транспорті Рішення Рахункової палати від 15 листопада 2017 року № 23-1 «Про результати аудиту ефективності використання коштів Державного бюджету України на здійснення державного контролю з питань безпеки на транспорті" (далі – План заходів).

Так, на виконання пункту 2 Плану заходів повідомляється наступне.

Відповідно до Положення про Державну службу України з безпеки на транспорті, затвердженого постановою Кабінету Міністрів України від 11.02.2015 № 103, Укртрансбезпекою розроблено та надано проект пропозицій до Мінінфраструктури щодо внесення змін та доповнень до Порядку здійснення габаритно-вагового контролю та справляння плати за проїзд автомобільними дорогами загального користування транспортних засобів та інших самохідних машин і механізмів, вагові та/або габаритні параметри яких перевищують нормативні (далі - Порядок ГВК), затвердженого постановою Кабінету від 27.06.2007 № 879, листами Укртрансбезпеки Міністрів України від 05.06.2018 № 1395/03/14-18 від 05.09.2018 № 7749/03/15-18.

На виконання пунктів 3, 8 Плану заходів повідомляється наступне.

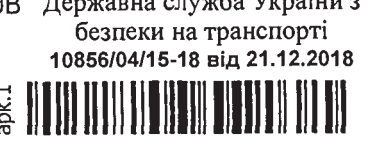

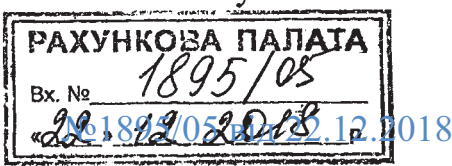

040598

 $\frac{1}{2}$ 

На виконання постанови Кабінету Міністрів України від 10.05.2018 № 342 «Про затвердження методик розроблення критеріїв, за якими оцінюється ступінь ризику від провадження господарської діяльності та визначається періодичність проведення планових заходів державного нагляду (контролю), а також уніфікованих форм актів, що складаються за результатами проведення (позапланових) заходів планових державного наглялу (контролю)» Укртрансбезпекою:

розроблено проекти постанов Кабінету Міністрів України «Про затвердження критеріїв, за якими оцінюється ступінь ризику від провадження господарської діяльності у сфері міського електричного транспорту і визначається періодичність проведення планових заходів державного нагляду (контролю) Державною службою України з безпеки на транспорті» та «Про затвердження критеріїв, за якими оцінюється ступінь ризику від провадження господарської діяльності у сфері залізничного транспорту і визначається періодичність проведення планових заходів державного нагляду (контролю) Державною службою України з безпеки на транспорті» та готується пакет документів для направлення до Кабінету Міністрів України;

розроблено проекти постанов Кабінету Міністрів України  $\alpha$  Tpo затвердження критеріїв, за якими оцінюється ступінь ризику від провадження господарської діяльності у сфері автомобільного транспорту та визначається періодичність проведення планових заходів державного нагляду (контролю) Державною службою України з безпеки на транспорті та визнання такими, що втратили чинність деяких постанов Кабінету Міністрів України»; «Про затвердження критеріїв, за якими оцінюється ступінь ризику від провадження господарської діяльності з перевезення пасажирів, небезпечних вантажів та небезпечних відходів залізничним транспортом, і визначається періодичність проведення планових заходів державного нагляду (контролю) Державною службою України з безпеки на транспорті»; «Про затвердження критеріїв, за якими оцінюється ступінь ризику від провадження господарської діяльності з перевезення пасажирів, небезпечних вантажів та небезпечних відходів автомобільним транспортом, міжнародних перевезень пасажирів та вантажів автомобільним транспортом, і визначається періодичність проведення планових заходів державного нагляду (контролю) Державною службою України з безпеки на транспорті», які на даний час знаходяться на погодженні у Міністерстві фінансів України та Міністерстві економічного розвитку і торгівлі України.

Доопрацьовані та погоджені із заінтересованими центральними органами виконавчої влади проекти зазначених нормативно-правових актів буде подано до Міністерства юстиції України для проведення правової експертизи та після цього, внесено на розгляд Кабінету Міністрів України відповідно до Регламенту Кабінету Міністрів України, затвердженого постановою Кабінету Міністрів України від 18.07.2007 № 950.

Водночас, листом Державної регуляторної служби України від 28.08.2018 № 8529/0/20-18 «Про надання роз'яснення» визначено, що уніфіковані форми актів, що складаються за результатами проведення планових (позапланових)

заходів державного нагляду (контролю) розробляються після прийняття Урядом постанови про затвердження критеріїв, за якими оцінюється ступінь ризику від провадження господарської діяльності та визначається періодичність проведення планових заходів державного нагляду (контролю) у вілповілній сфері.

На виконання пункту 4 Плану заходів повідомляємо.

Відповідно до постанови Кабінету Міністрів України від 25.04.2018 № 320 «Про внесення змін до деяких постанов Кабінету Міністрів України» внесено зміни до Порядку здійснення державного контролю на автомобільному транспорті затвердженому постановою Кабінету Міністрів України від 08.11.2006 № 1567 та Порядку зупинення транспортного засобу, що здійснює автомобільні перевезення пасажирів та вантажів, посадовими особами Державної служби з безпеки на транспорті та її територіальних органів затвердженого постановою Кабінету Міністрів України від 20.05.2013 № 422 в приведення зазначених нормативних актів у відповідність частині  $\mathbf{i}$ постановою Кабінету Міністрів України від 10.09.2014 № 442.

На виконання пунктів 1,7, 9, 10 Плану заходів повідомляємо.

Постановою Кабінету Міністрів України від 06.09.2017 № 1095 утворено Державну службу морського та річкового транспорту України, яка реалізує державну політику у сферах морського та річкового транспорту, торговельного мореплавства, судноплавства на внутрішніх водних шляхах, навігаційногідрографічного забезпечення мореплавства, а також у сфері безпеки на морському та річковому транспорті (крім сфери безпеки мореплавства суден флоту рибної промисловості).

Отже, питання розроблення нормативно-правових актів у сфері морського та річкового транспорту не належать до повноважень Укртрансбезпеки.

На виконання пунктів 5, 6 Плану заходів повідомляємо.

Відповідно до підпункту 1 пункту 5 Положення про Державну службу України з безпеки на транспорті, затвердженого постановою Кабінету Міністрів України від 11.02.2015 № 103, Укртрансбезпека відповідно до покладених на неї завдань, зокрема, узагальнює практику застосування законодавства з належать до її компетенції, розробляє пропозиції питань, ЩО щодо вдосконалення законодавчих актів, актів Президента України та Кабінету Міністрів України, нормативно-правових актів міністерств та в установленому порядку подає їх Міністрові інфраструктури.

Станом на сьогодні, розробляються пропозиції щодо внесення змін до:

Закону України «Про автомобільний транспорт» у частині періодичності здійснення планових заходів з метою приведення його у відповідність із вимогами частини другої статті 5 Закону України «Про основні засади державного нагляду (контролю) у сфері господарської діяльності»;

статті 60 Закону України «Про автомобільний транспорт» з метою визначення адміністративно-господарської відповідальності за невнесення плати за проїзд, за перевищення вагових норм при перевезенні подільних вантажів та відмову та/або перешкоджання габаритно-ваговому контролю транспортного засобу на маршруті перевезення.

Шодо заходів щодо дообладнання та відновлення роботи 78 мобільних пунктів габаритно-вагового контролю.

Укртрансбезпекою будуть вжиті всі необхідні заходи в межах компетенції щодо здійснення дообладнання 78 мобільних пунктів контролю та забезпечення дизельним паливом, іншими послугами для забезпечення їх роботи.

У 2019 році Укртрансбезпекою планується надати відповідні розрахунки до Міністерства інфраструктури України щодо необхідності дообладнання мобільних пунктів контролю в межах бюджетної програми 3101230.

Шодо притягнення до дисциплінарної відповідальності відповідних працівників за невиконання службових обов'язків під час проведення рейдової перевірки.

планується проведення Укртрансбезпекою перевірки невиконання службовими особами Укртрансбезпеки своїх посадових обов'язків під час проведення рейдової перевірки, що відбувалась за участі працівників Рахункової палати під час аудиту ефективності використання коштів Державного бюджету України на здійснення державного контролю з питань безпеки на транспорті.

Зважаючи на викладене зазначаємо, що Укртрансбезпекою вживаються усі заходи, виходячи із фінансових можливостей, направлені на неухильне та належне виконання завдань та функцій, покладених на неї законодавством України, а також міжнародними договорами України, відповідальною за виконання зобов'язань по яких є Укртрансбезпека.

Окремо надаємо план заходів щодо усунення Укртрансбезпекою виявлених під час аудиту порушень і недоліків встановлених в Рішенні Рахункової палати України (додається).

Додаток: (тільки адресату) на  $\beta$  арк. в 1 прим.

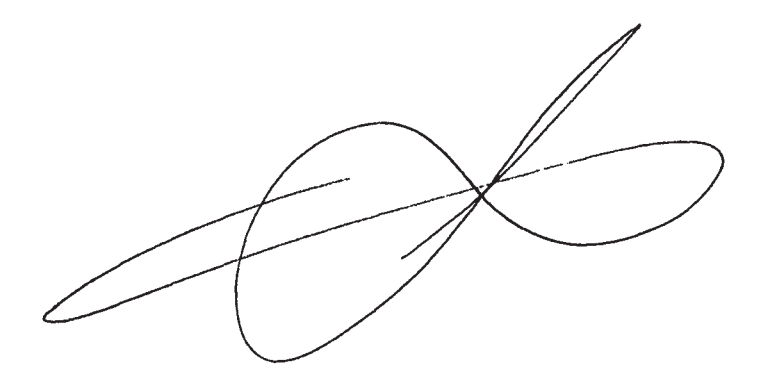

М. НОНЯК

Голова

Ірина Кукушка 351-44-17

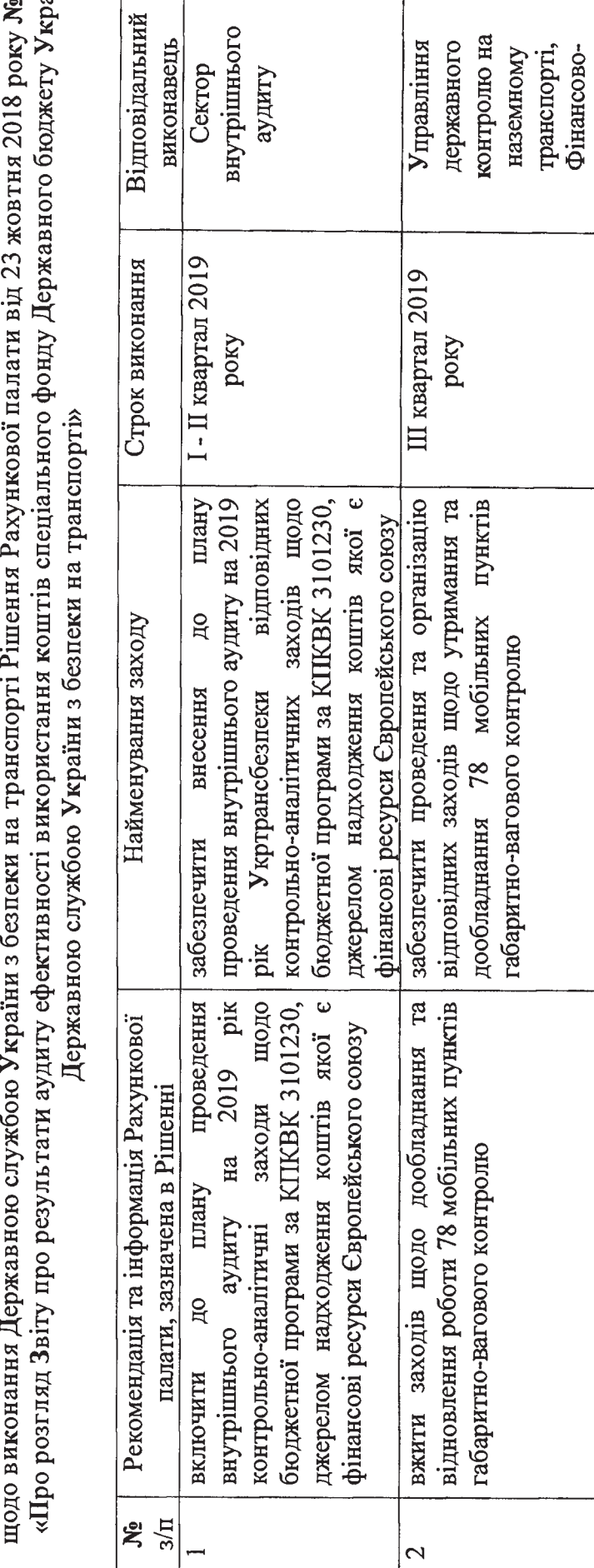

економічне управління Управління

 $\[\Pi$  квартал 2019

заходів

вжити заходів щодо усунення виявлених забезпечити виконання плану

 $\vert$ က

 $M.B. HOHJK$ Голова Державно (Служби України 2018 року з безпеки на траиспорті CAYOFA ЗАТВЕРДЖУЮ  $\hat{z}$  $\breve{ }$ 

 $\ddot{\phantom{0}}$ 

## ПЛАН ЗАХОДІВ

 $27-2$ <br>aiни  $\epsilon$  $\overline{\mathbf{1}}$ l, )  $\mathbf{I}$  $\mathbf{r}$ 

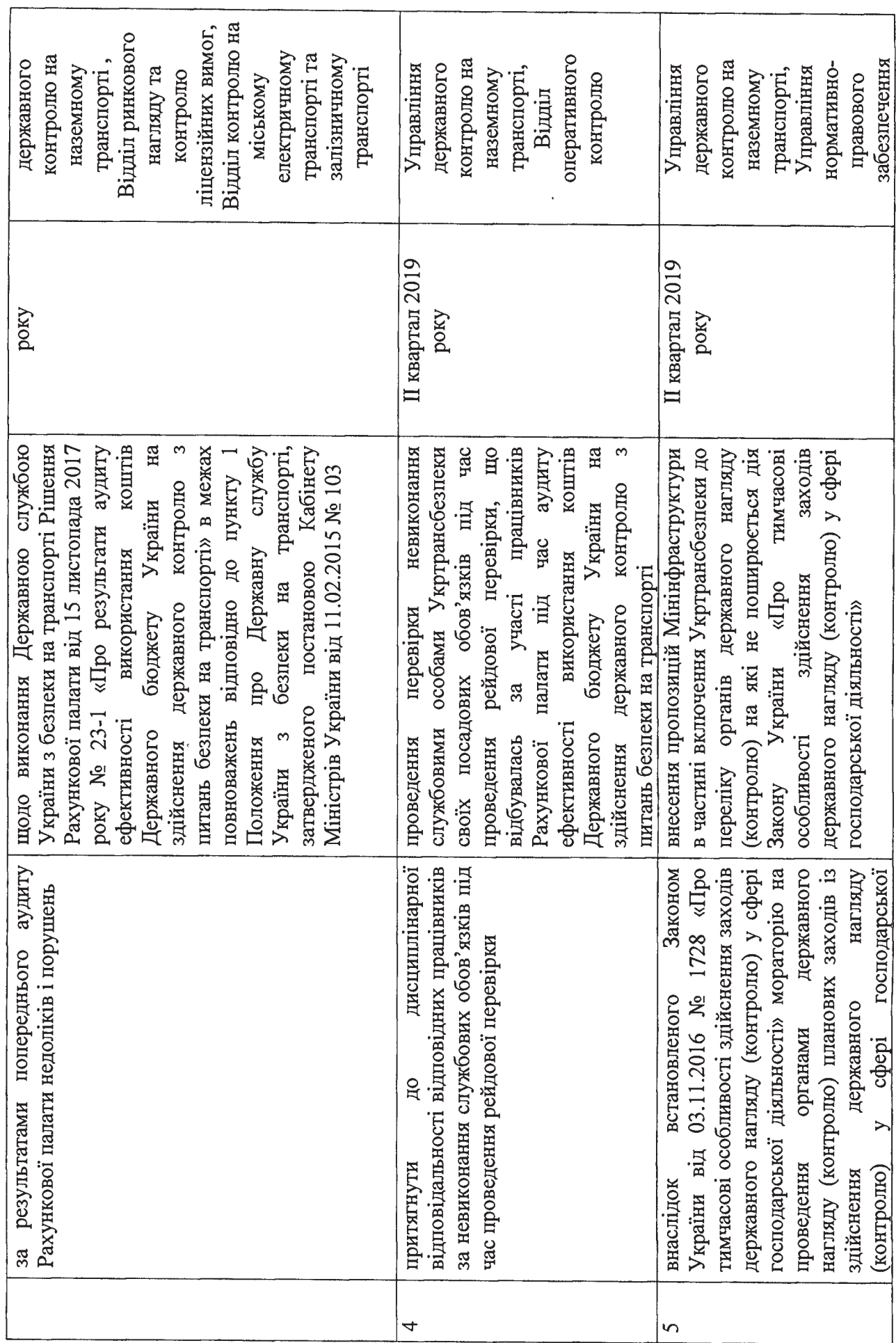

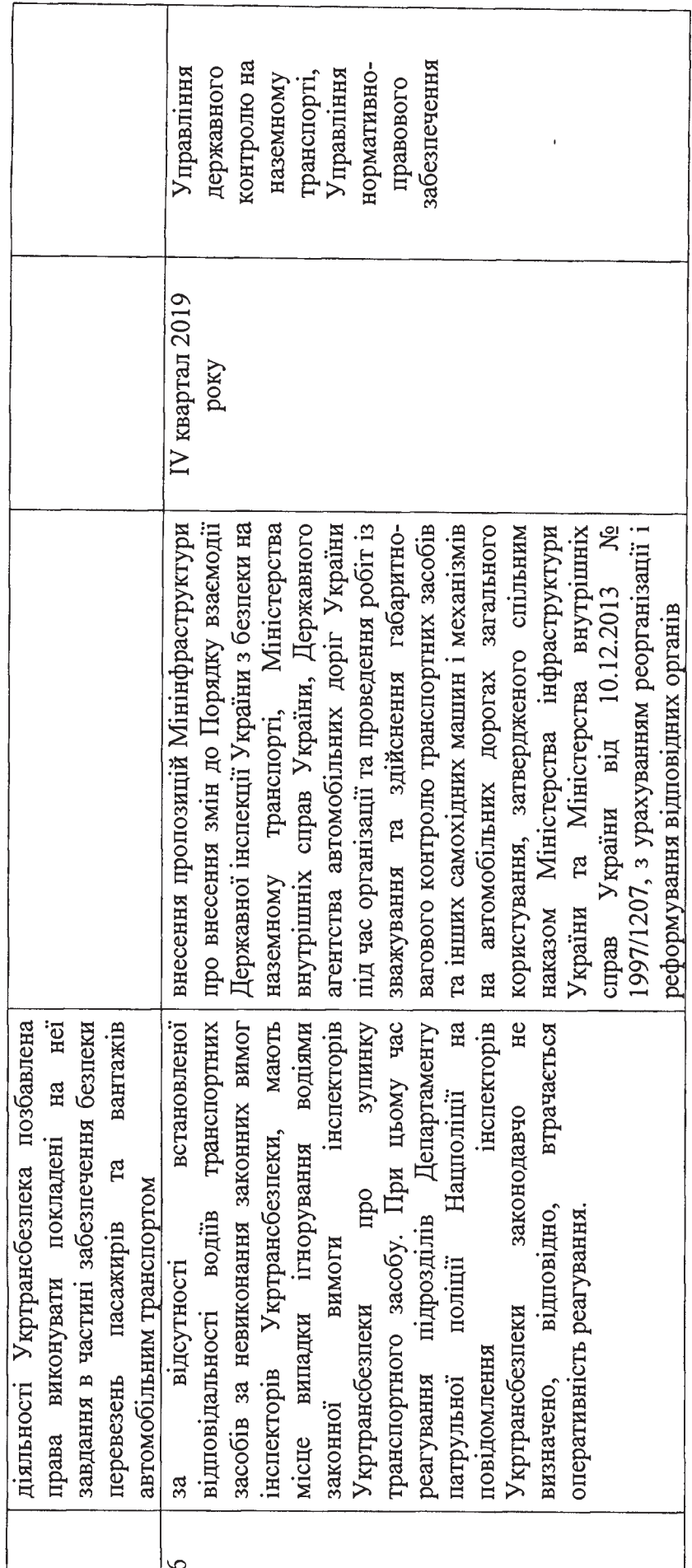

Начальник фінансово - економічного управління - головний бухгалтер

**I.KYKYIIKA** 

ē

 $\frac{1}{4} \cdot \frac{1}{4} \cdot \frac{1}{4} \cdot \frac{1}{4}$